### **WWW.20FIL** E ADI ۰

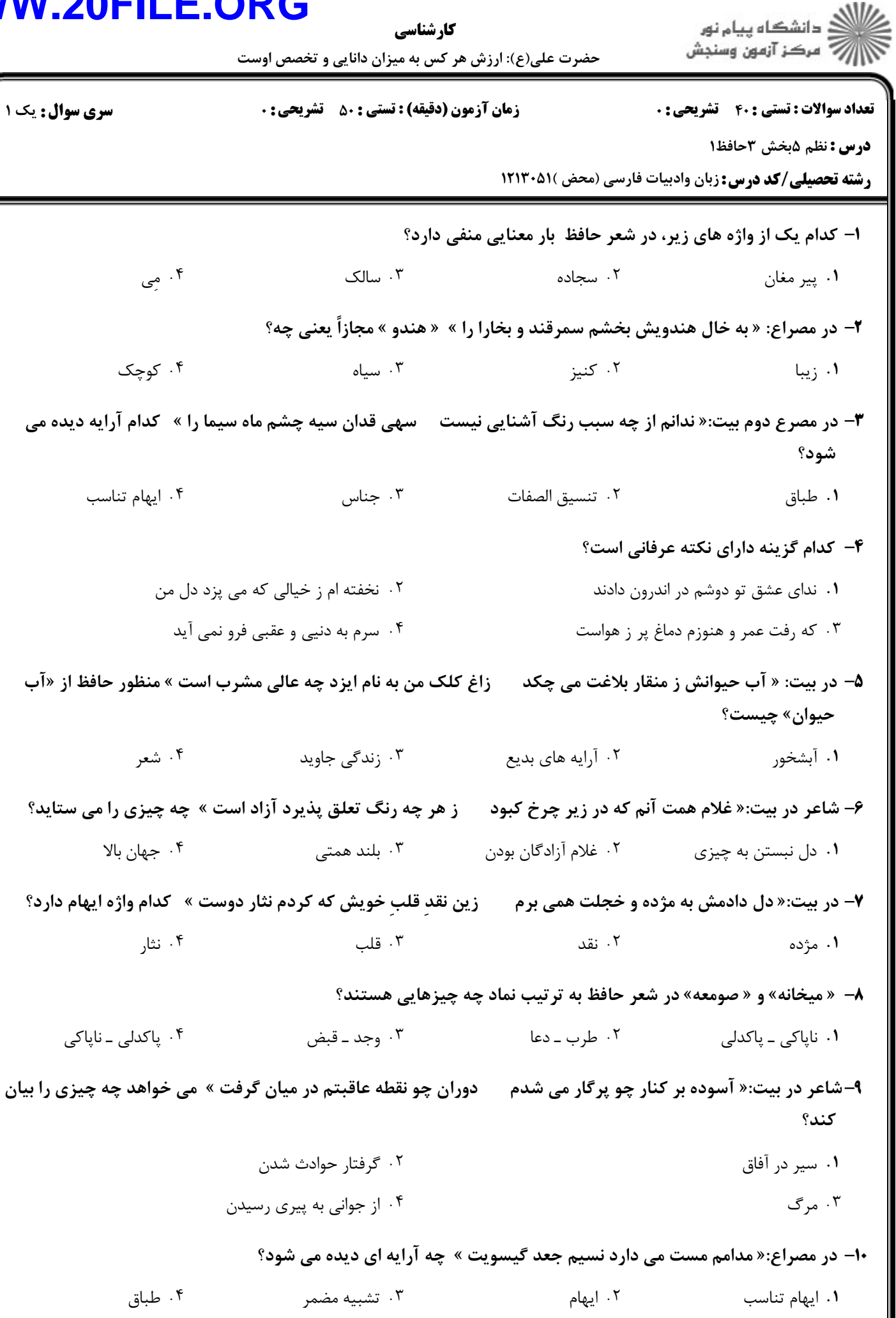

## **WWW.20FILE.ORG**

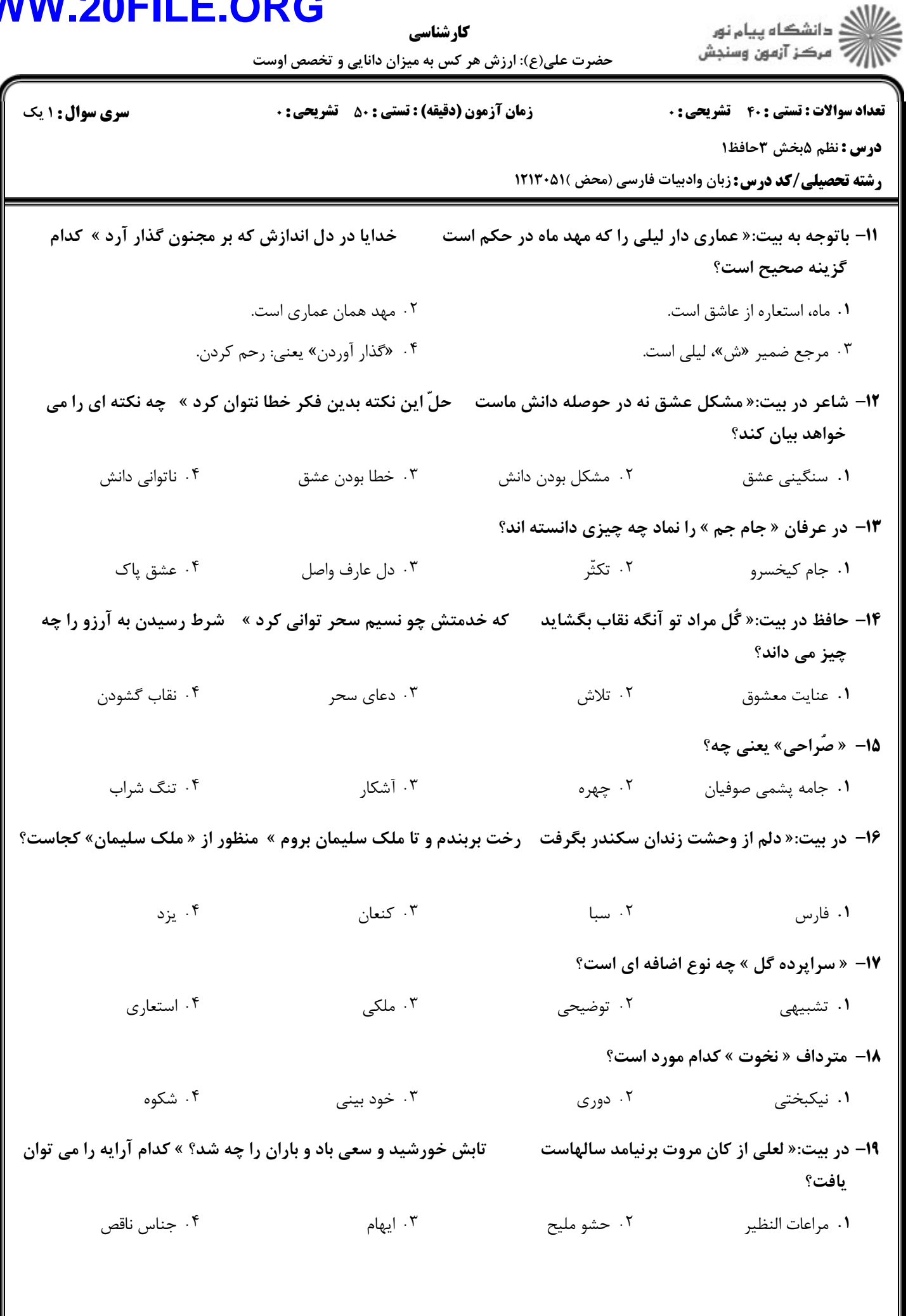

 $11/\Delta$  +  $\Lambda$ 

# WWW.20FILE.ORG

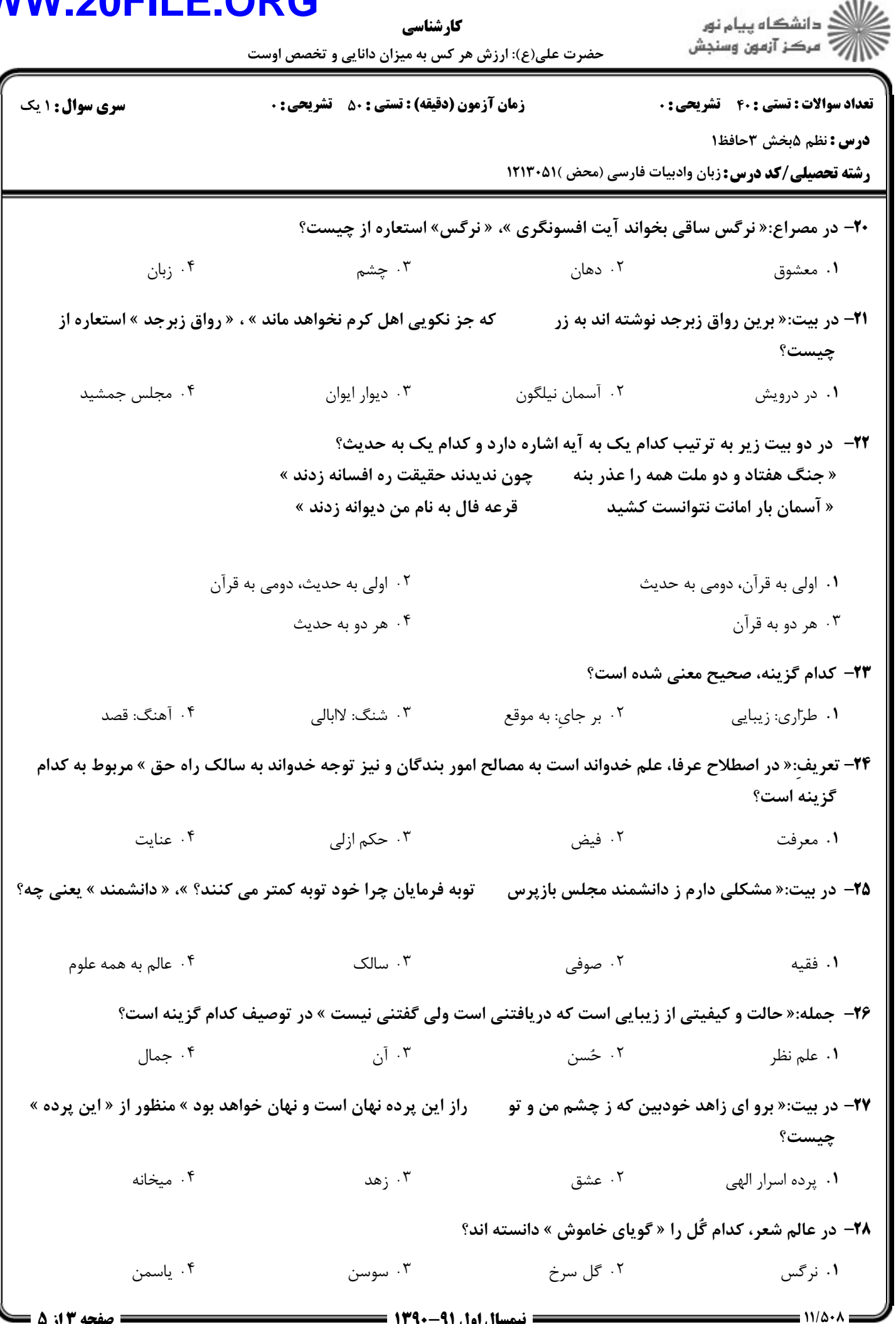

#### **OAEII WW** AI

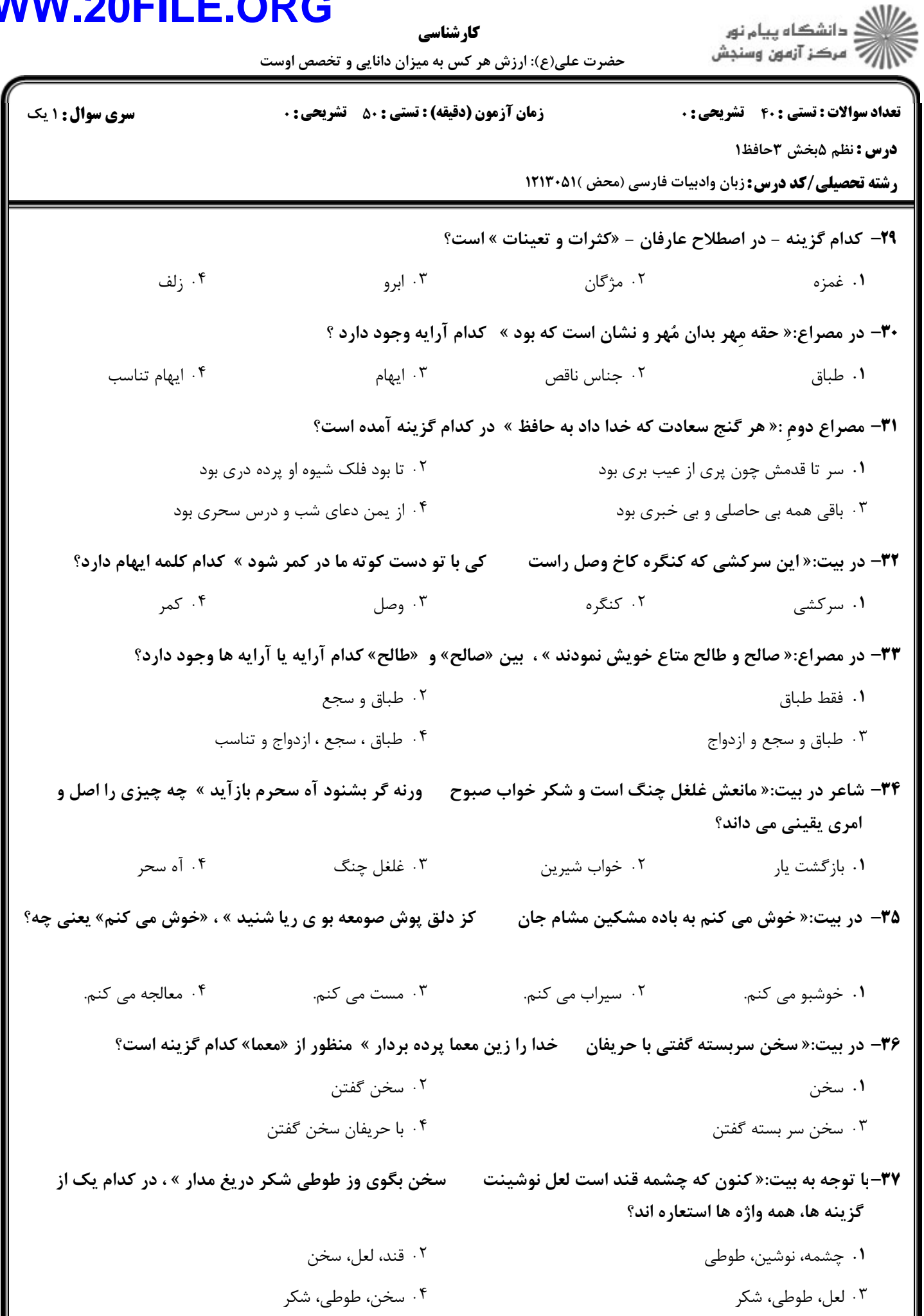

 $11/\Delta$ 

### **WW**

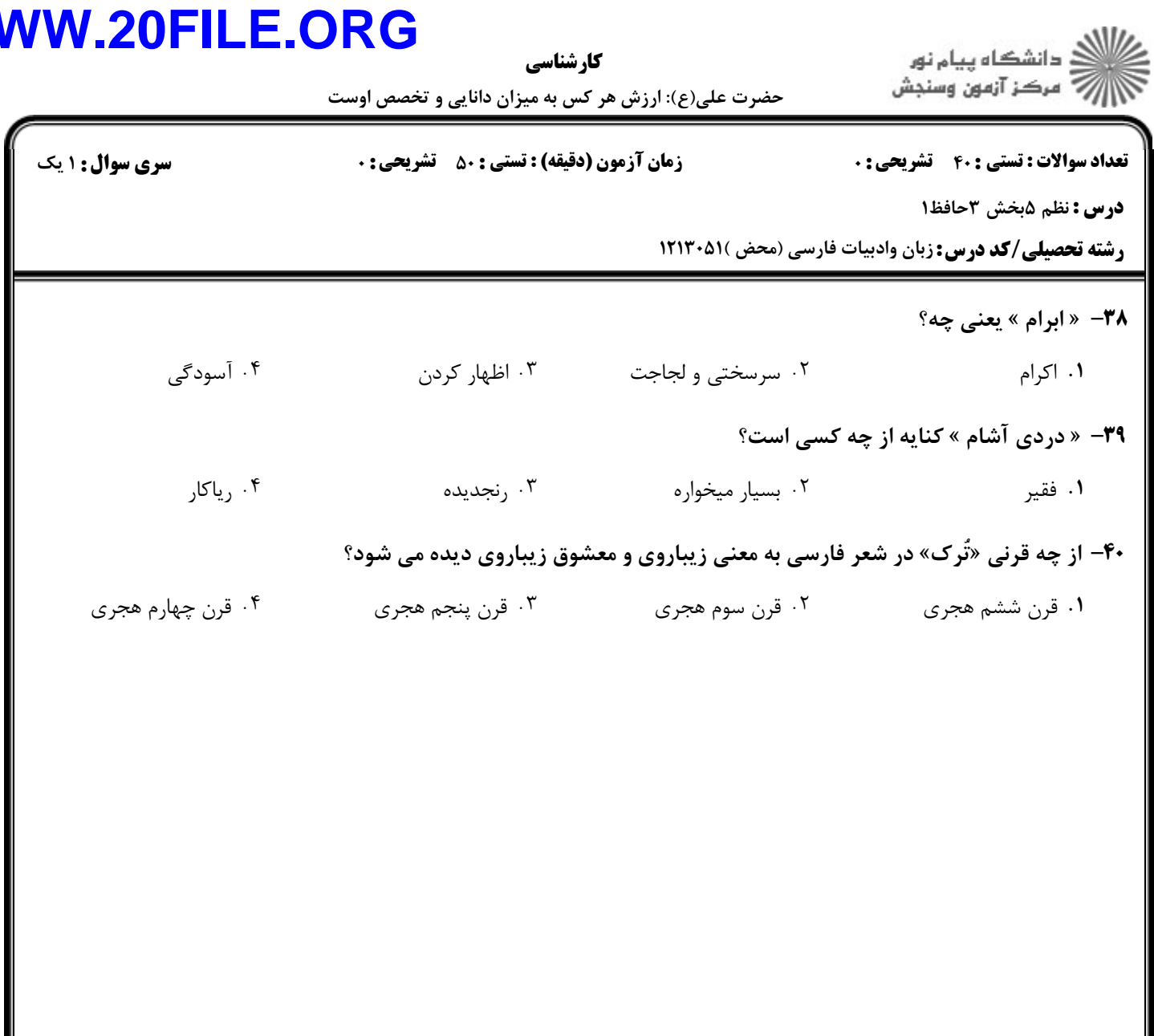